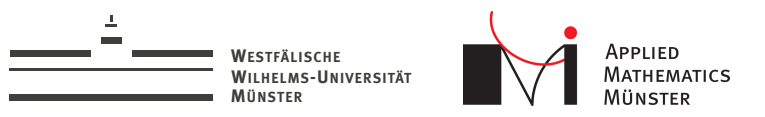

## Interactive Simulations Using the Localized Reduced Basis Method

Reduced Basis Summer School 2014 - Münster

<span id="page-0-0"></span>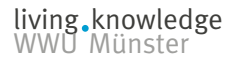

Andreas Buhr

Christian Engwer Mario Ohlberger

August 19, 2014

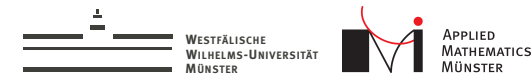

# **Outline**

- 1. Time Harmonic Maxwell's Equations
- 2. Software Design
- 3. Model Order Reduction
- 4. Numerical Example
- 5. Outlook

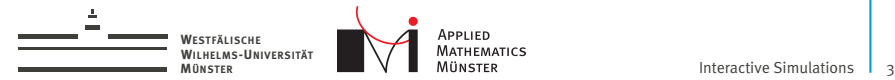

# Simulating a Chip Carrier in a Flip Chip Package

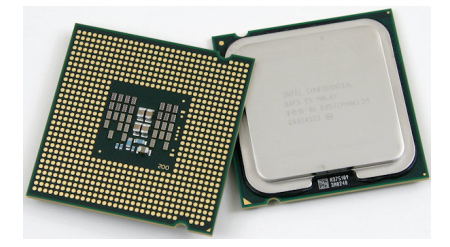

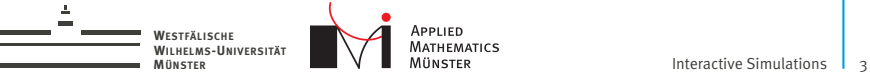

# Simulating a Chip Carrier in a Flip Chip Package

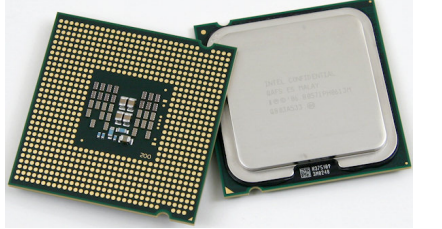

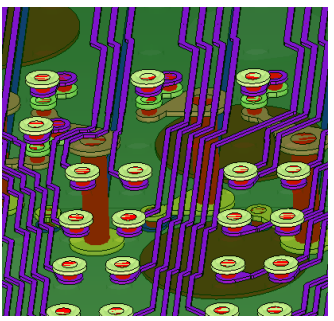

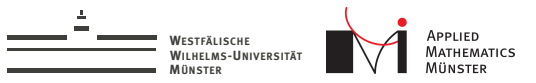

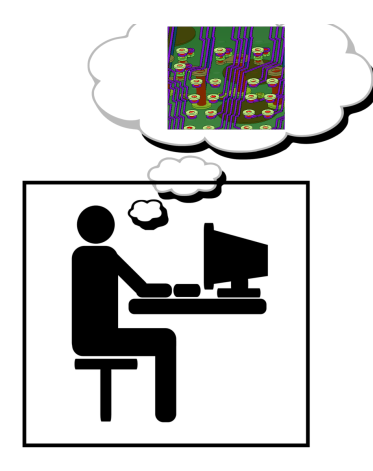

Envision engineer working on design

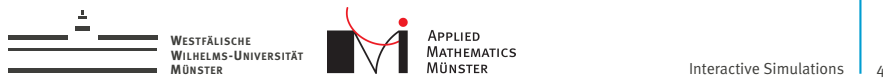

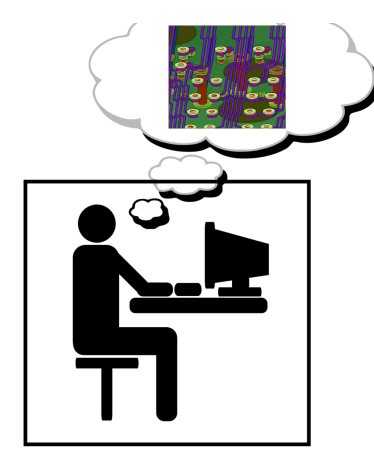

Envision engineer working on design

Multi-query setting

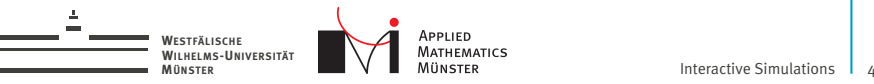

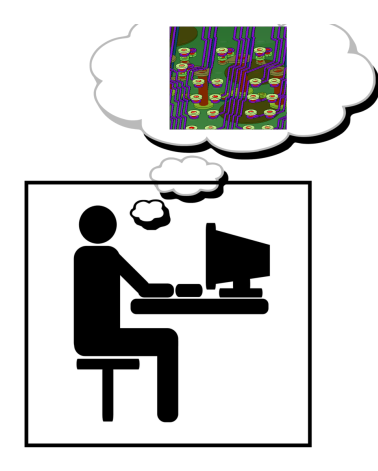

Envision engineer working on design

Multi-query setting

Properties of changes:

1. very localized

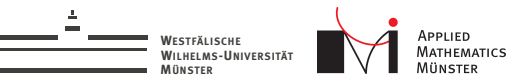

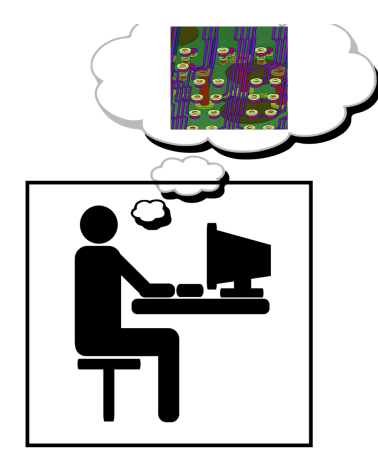

Envision engineer working on design

Multi-query setting

Properties of changes:

- 1. very localized
- 2. unforeseen

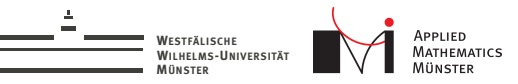

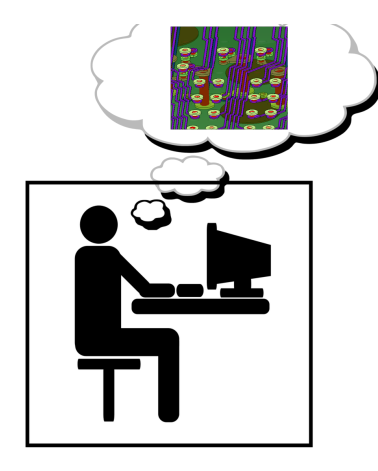

Envision engineer working on design

Multi-query setting

Properties of changes:

- 1. very localized
- 2. unforeseen

Cluster often available. Cloud always available.

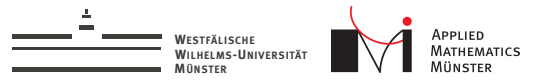

#### Time Harmonic Maxwell's Equations

$$
\nabla \times \frac{1}{\mu} \nabla \times E - \omega^2 \epsilon E = -i\omega j \quad \text{in} \quad \Omega \tag{1}
$$

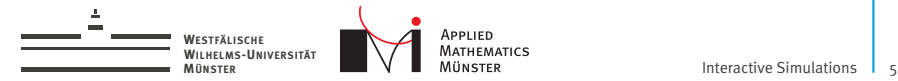

#### Time Harmonic Maxwell's Equations

$$
\nabla \times \frac{1}{\mu} \nabla \times E - \omega^2 \epsilon E = -i\omega j \quad \text{in} \quad \Omega \tag{1}
$$

 $\triangleright$  Simulation in a frequency range, e.g.

 $\omega \in [0, 10^{10}]$ 

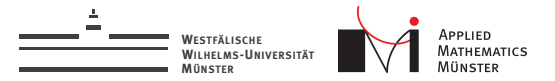

#### Time Harmonic Maxwell's Equations

$$
\nabla \times \frac{1}{\mu} \nabla \times E - \omega^2 \epsilon E = -i\omega j \quad \text{in} \quad \Omega \tag{1}
$$

 $\triangleright$  Simulation in a frequency range, e.g.

 $\omega \in [0, 10^{10}]$ 

 $\blacktriangleright$  Dirichlet boundary:

$$
E \times n = g
$$
 on  $\partial \Omega$  (= o on most of  $\partial \Omega$ )

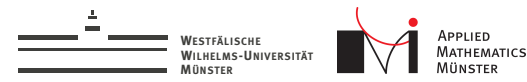

# Part I: Software Design for Interactive Simulations

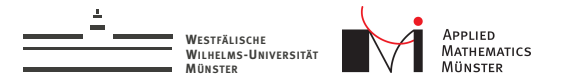

# Software Design for Interactive Applications

Design of interactive applications is well understood:

- $\blacktriangleright$  Fvent driven
- $\triangleright$  Signal/Slot based (like e.g. Qt / Boost. Signals)

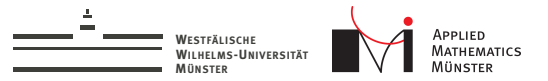

# Software Design for Interactive Applications

Design of interactive applications is well understood:

- $\blacktriangleright$  Fvent driven
- $\triangleright$  Signal/Slot based (like e.g. Qt / Boost. Signals)

Technically:

- $\blacktriangleright$  Slot is a function
- $\triangleright$  Signal is a list of function objects

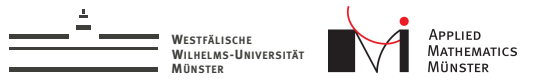

# Software Design for Interactive Applications

Design of interactive applications is well understood:

- $\blacktriangleright$  Event driven
- $\triangleright$  Signal/Slot based (like e.g. Qt / Boost. Signals)

Technically:

- $\blacktriangleright$  Slot is a function
- $\triangleright$  Signal is a list of function objects

#### Agenda

- 1. Signal/Slot in cluster
- 2. Implement FEM-Solver in terms of it

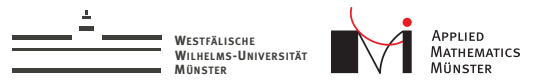

# Signal/Slot in Cluster

HPX by Ste||ar Group at Louisiana State University<sup>1</sup>

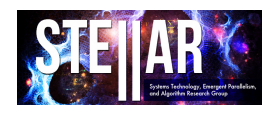

HPX is

"A general purpose C++ runtime system for parallel and distributed applications of any scale"

<sup>1</sup>The STE||AR Group' (stellar.cct.lsu.edu, github.com/STEllAR-GROUP/hpx)

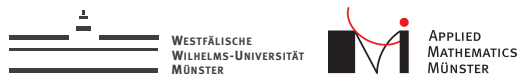

# Signal/Slot in Cluster

HPX by Ste||ar Group at Louisiana State University<sup>1</sup>

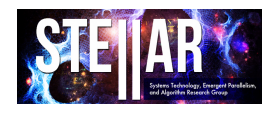

HPX is

"A general purpose C++ runtime system for parallel and distributed applications of any scale"

What we need:

- Objects in cluster
- Remote member function calls

<sup>1</sup>The STE||AR Group' (stellar.cct.lsu.edu, github.com/STEllAR-GROUP/hpx)

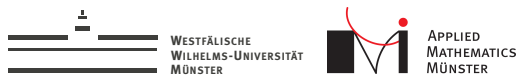

# Signal/Slot in Cluster

HPX by Ste||ar Group at Louisiana State University<sup>1</sup>

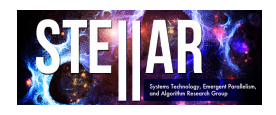

HPX is

"A general purpose C++ runtime system for parallel and distributed applications of any scale"

What we need:

- Objects in cluster
- Remote member function calls
- $\rightarrow$  We reimplemented what we need in Python.

<sup>1</sup>The STE||AR Group' (stellar.cct.lsu.edu, github.com/STEllAR-GROUP/hpx)

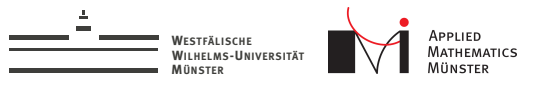

# What I did, call it pyX

I implemented my own parallel runtime system, inspired by HPX, but much simpler, using Python3 and the networking library ZeroMQ.

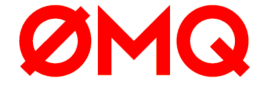

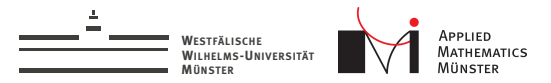

#### Remote Member Function Calls

#### cluster\_client.call\_method(priority,agent\_number,function,arguments)

The caller does not need to know where the recipient is.

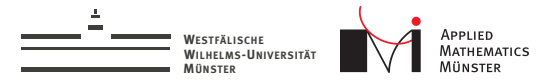

## Remote Member Function Calls

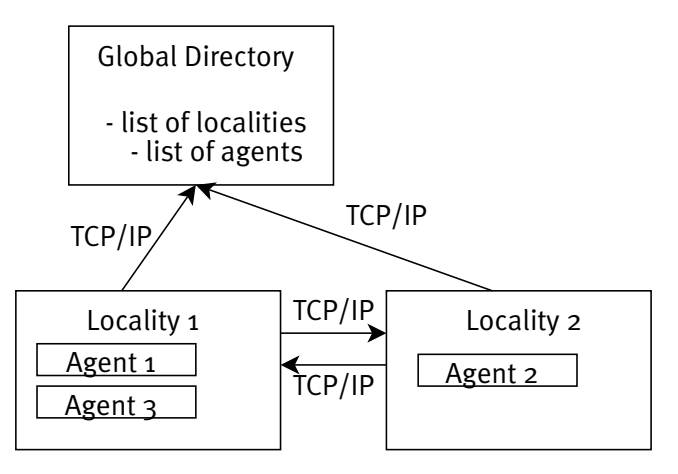

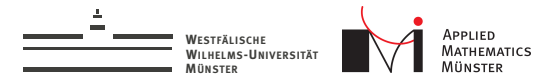

# Publishers and Subscribers

Agents can have publishers. Other agents can subscribe. This models one-way data transport.

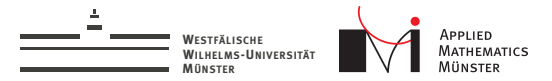

# Publishers and Subscribers

Agents can have publishers. Other agents can subscribe. This models one-way data transport.

Publisher interface:

- $\blacktriangleright$  invalidate $\theta$
- $\blacktriangleright$  publish(data)

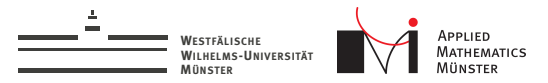

# Publishers and Subscribers

Agents can have publishers. Other agents can subscribe. This models one-way data transport.

Publisher interface:

- $\blacktriangleright$  invalidate $\theta$
- $\blacktriangleright$  publish(data)

Subscriber interface:

- $\triangleright$  Subscriber(publisher\_id, validation\_callback, invalidation\_callback)
- $\blacktriangleright$  get\_data()
- is valid()

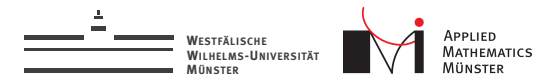

pyX - Example

Let's consider an extremely simple toy problem: We calculate from the four values a, b, c, d the expression  $((a+(a+b))+(((b+c)+((c+d)+d))+(((b+c)+((c+d)+d))+(c+d))$ 

Now imagine + is an expensive operation, taking a second. We create an "AdderAgent", which subscribes to two values and publishes a third one.

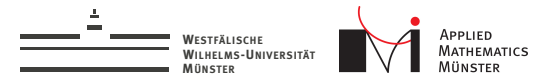

# Dependency Graph

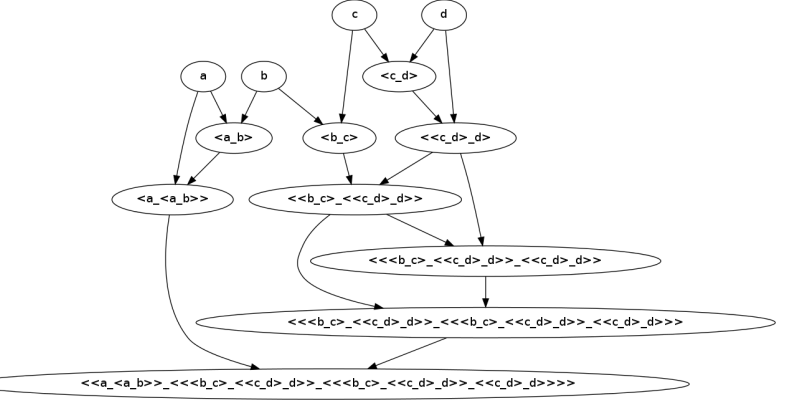

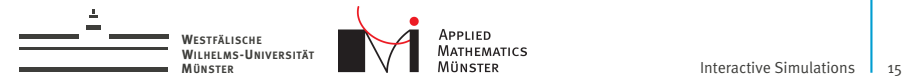

## Live Demo

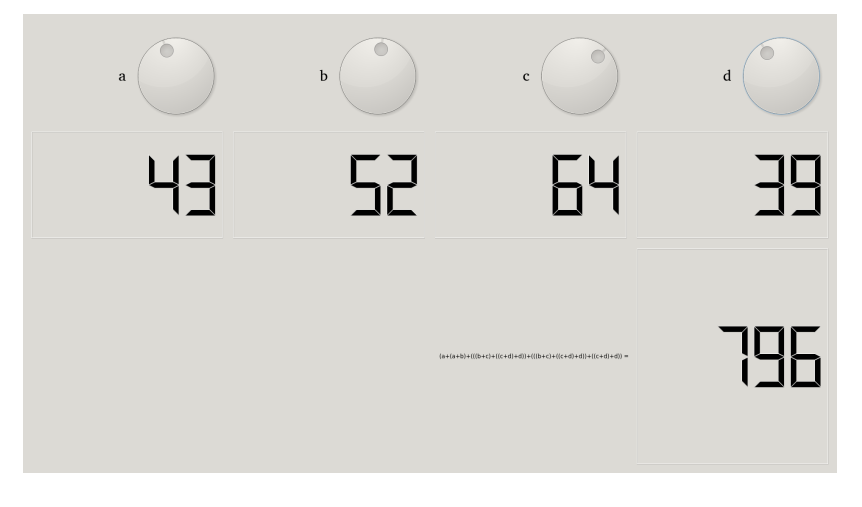

Andreas Buhr August 19, 2014

g.knowledge

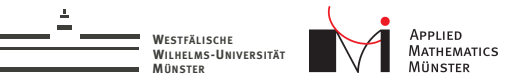

## Event-Driven Finite Element Solver (simple)

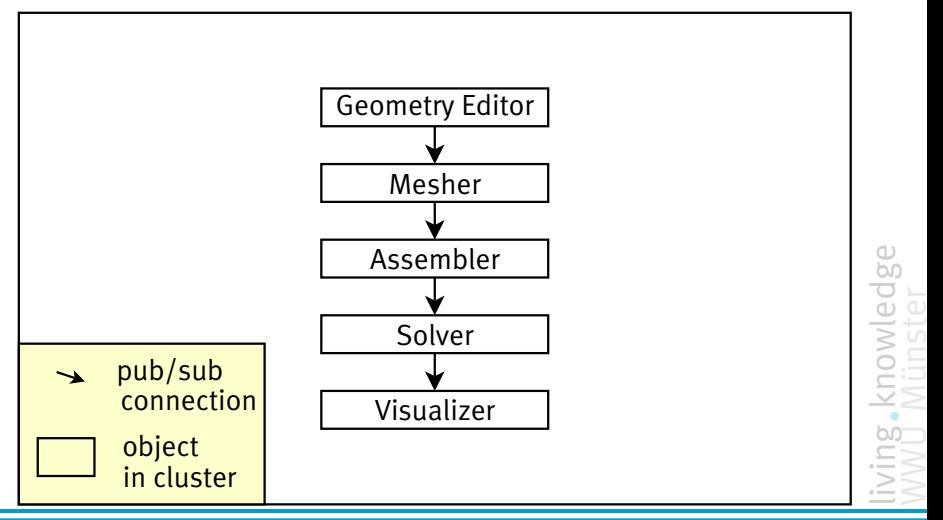

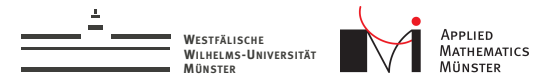

# Add Domain Decomposition

Without Domain Decomposition:

- $\blacktriangleright$  Little parallelism
- $\blacktriangleright$  Large amounts of data transferred

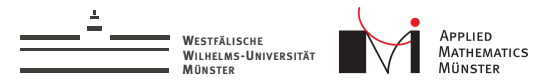

# Add Domain Decomposition

Without Domain Decomposition:

- $\blacktriangleright$  Little parallelism
- $\blacktriangleright$  Large amounts of data transferred

Add Domain Decomposition

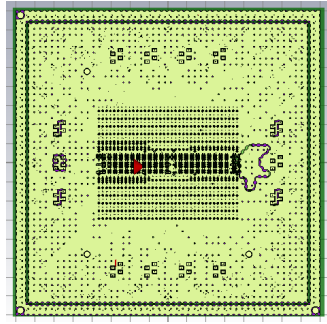

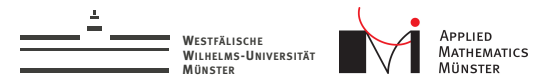

# Add Domain Decomposition

Without Domain Decomposition:

- $\blacktriangleright$  Little parallelism
- $\blacktriangleright$  Large amounts of data transferred

Add Domain Decomposition

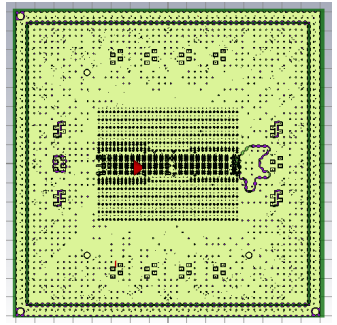

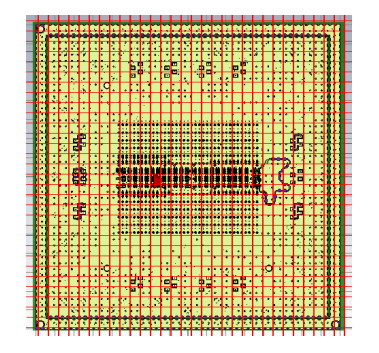

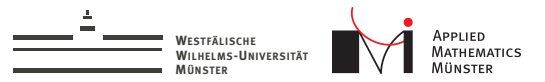

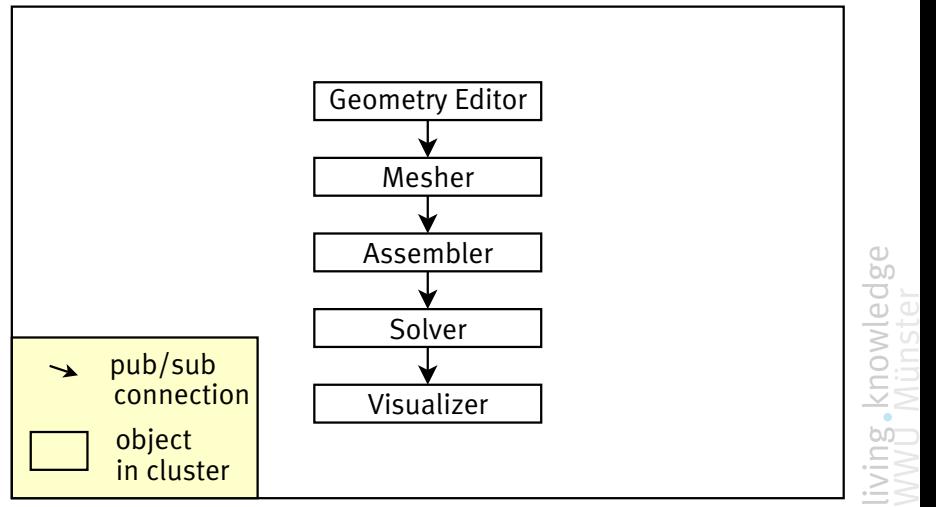

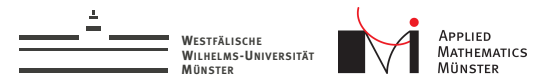

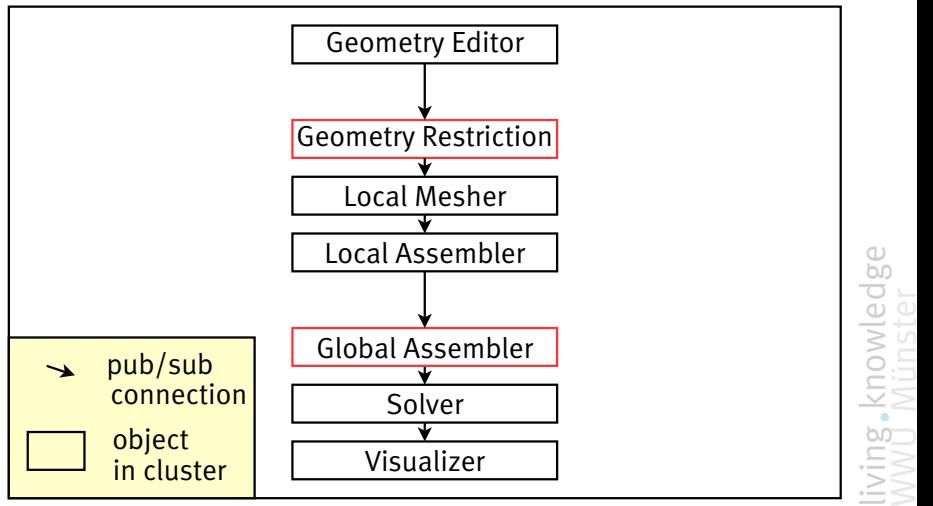

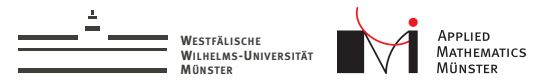

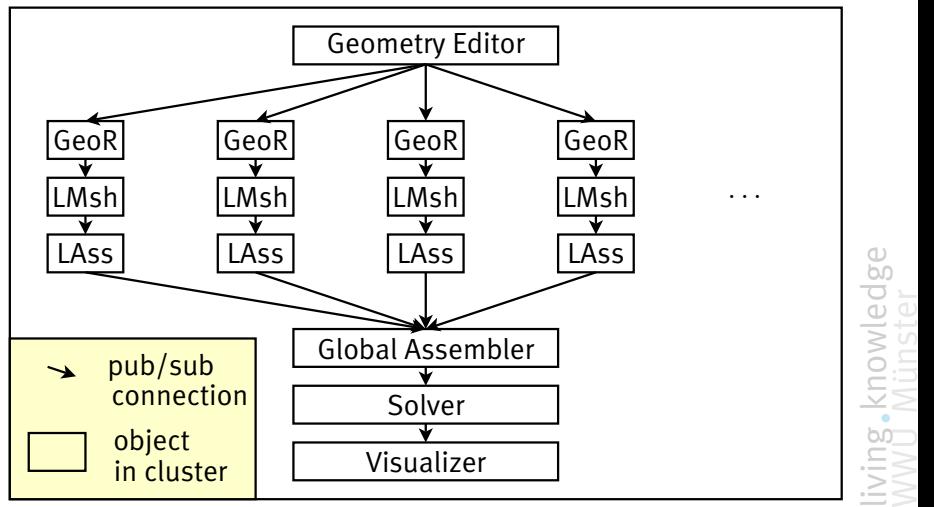

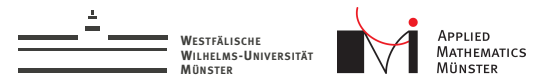

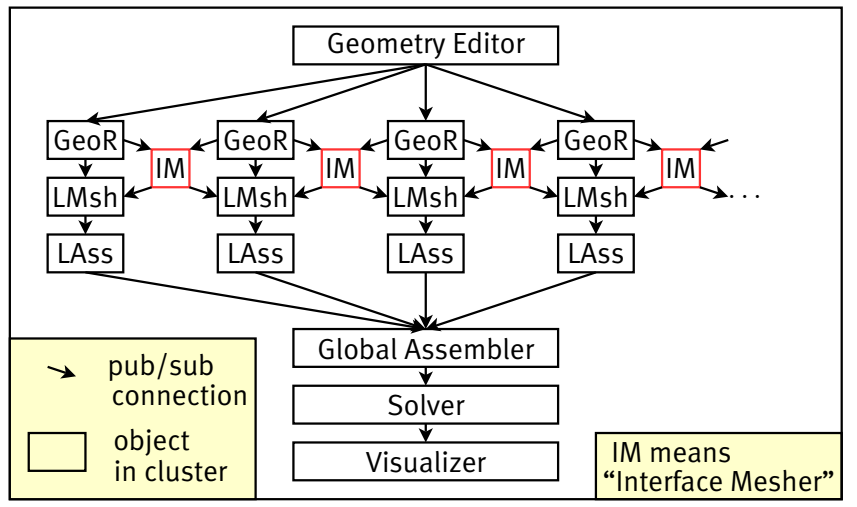

living knowledge<br>WWU Münster
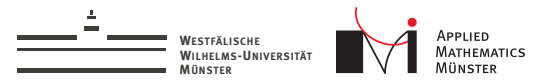

#### Event Driven Finite Element Solver

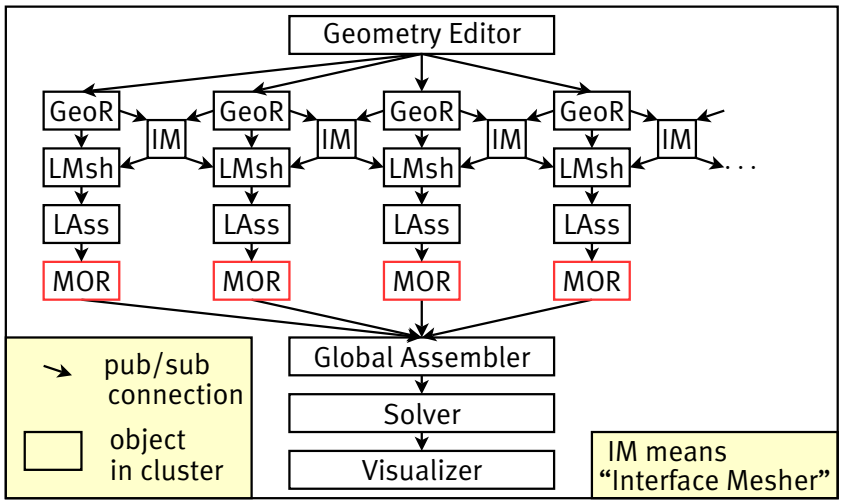

living knowledge<br>WWU Münster

Andreas Buhr **August 19, 2014** 

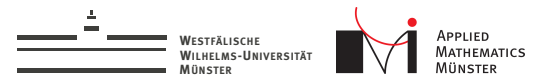

#### Event Driven Finite Element Solver

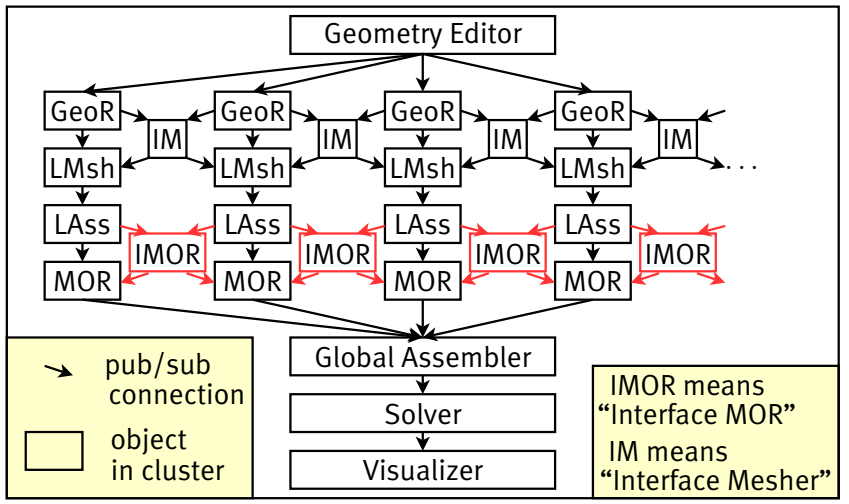

livie dge

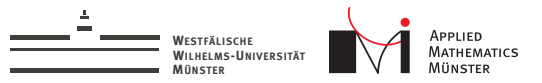

#### Event Driven Finite Element Solver

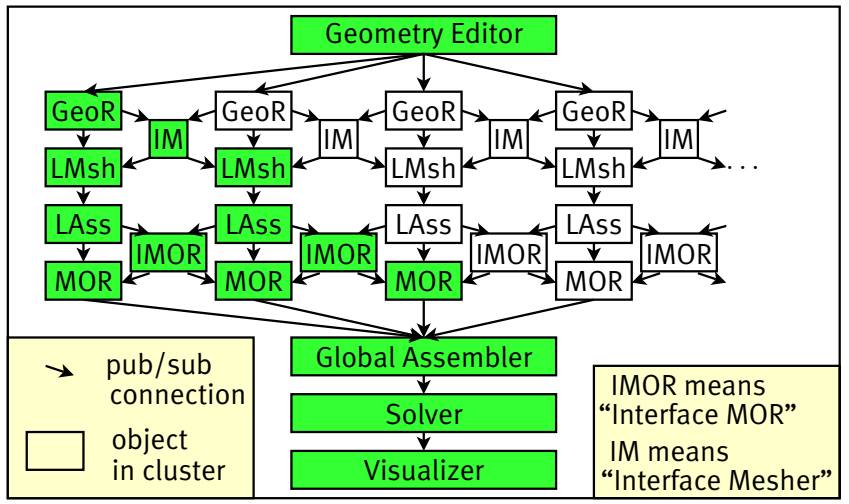

Andreas Buhr **August 19, 2014** 

liviedge Wc

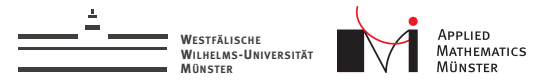

# Real World Dependency Graphs

Dependency graph for 8 domains:

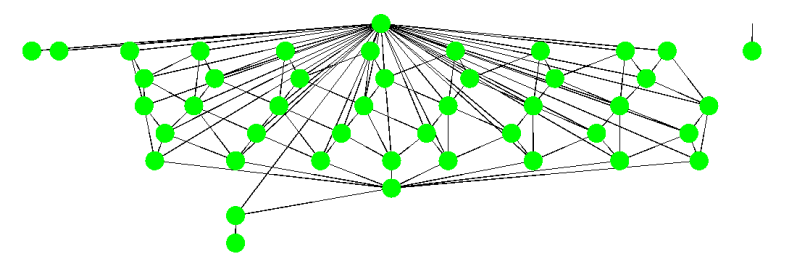

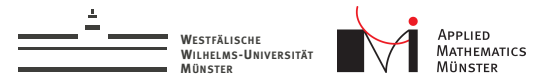

# Real World Dependency Graphs

Dependency graph for 8 domains:

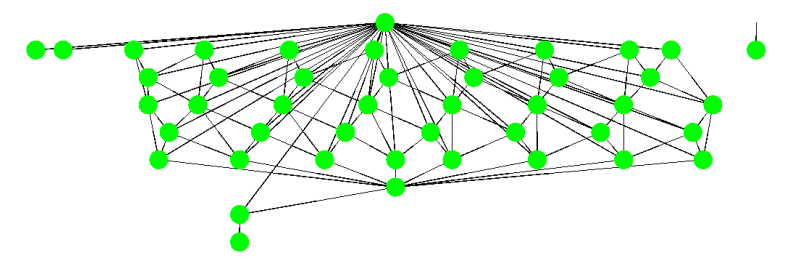

Dependency graph for 64 domains:

Dependency graph for more domains not shown

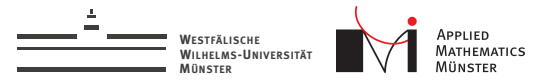

# Real World Dependency Graphs

Dependency graph for 8 domains:

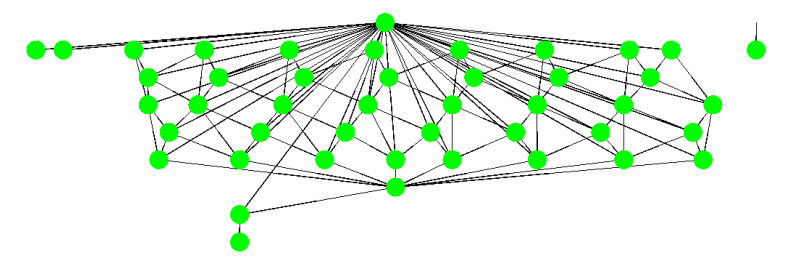

Dependency graph for 64 domains:

Dependency graph for more domains not shown  $\rightarrow$  Live-Demo

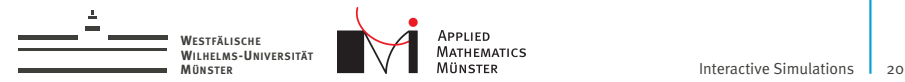

# Part II: Generating Subdomain Spaces

Andreas Buhr **August 19, 2014** 

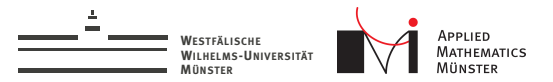

#### Standard Reduced Basis

#### Problem

Find *u*<sup>ω</sup> in *V* such that

$$
a_{\omega}(u_{\omega}, v) = f_{\omega}(v) \qquad \forall \ v \in V
$$

#### Reduced Basis Approach

Construct subspace  $\widetilde{V} \subset V$  with dim( $\widetilde{V}$ )  $\ll$  dim( $V$ ), find  $\widetilde{u}_\omega$  in  $\widetilde{V}$ :  $a_{\omega}(\widetilde{u}_{\omega}, \widetilde{v}) = f_{\omega}(\widetilde{v}) \qquad \forall \ \widetilde{v} \in \widetilde{V}$ 

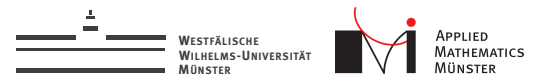

#### Two Main Questions

The two main questions for this approach are:

- ► How to construct the reduced space  $V$ ?
- ► How to control the error  $||u_{\omega} \widetilde{u}_{\omega}||_V$ ?

For standard (not localized) RB, rich theory exists.

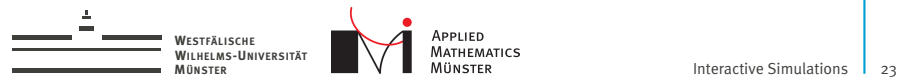

### Localization by Grouping of Ansatzfunctions

#### Decomposition of Ansatz Space

The space *V* is the direct sum of subspaces:

$$
V = (\bigoplus_i V_{D_i}) \oplus (\bigoplus_j V_{I_j}) \qquad V_{D_i} \subset V, \qquad V_{I_j} \subset V \qquad (2)
$$

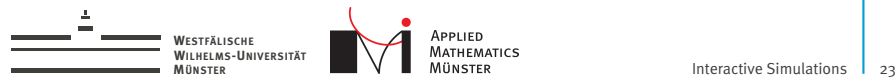

# Localization by Grouping of Ansatzfunctions

#### Decomposition of Ansatz Space

The space *V* is the direct sum of subspaces:

$$
V = (\bigoplus_i V_{D_i}) \oplus (\bigoplus_j V_{I_j}) \qquad V_{D_i} \subset V, \qquad V_{I_j} \subset V \qquad (2)
$$

Four Domain Example:

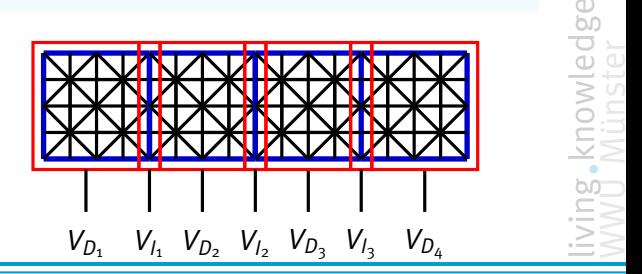

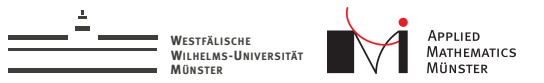

# Localization by Grouping of Ansatzfunctions

#### Decomposition of Ansatz Space

The space *V* is the direct sum of subspaces:

$$
V = (\bigoplus_i V_{D_i}) \oplus (\bigoplus_j V_{l_j}) \qquad V_{D_i} \subset V, \qquad V_{l_j} \subset V \qquad (3)
$$

#### Localized Reduced Basis

For each  $V_{D_i}$  and  $V_{I_j}$  construct subspaces  $V_{D_i} \subset V_{D_i}$  and  $V_{I_j} \subset V_{I_j}$  $\textsf{with dim}(V_{\mathcal{D}_i}) \ll \textsf{dim}(V_{\mathcal{D}_i})$  and  $\textsf{dim}(V_{l_j}) \ll \textsf{dim}(V_{l_j}),$  $\text{find } \widetilde{u}_{\omega} \text{ in } V_{LRB} := \big(\bigoplus_{i} V_{D_i}\big) \oplus \big(\bigoplus_{j} V_{I_j}\big) \subset V:$ 

$$
a_{\omega}(\widetilde{u}_{\omega}, \widetilde{v}) = f_{\omega}(\widetilde{v}) \qquad \forall \ \widetilde{v} \in \widetilde{V}_{LRB}
$$

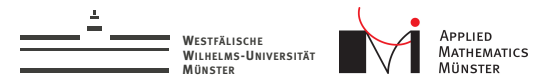

#### Enrichment Algorithm

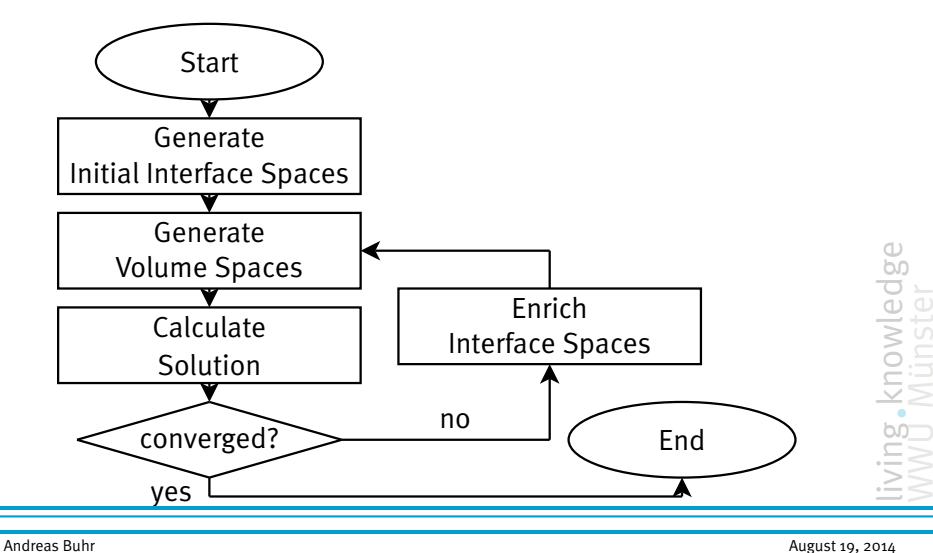

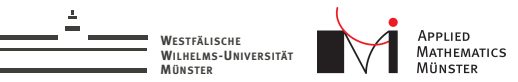

# Construction of Volume Subspaces

- $\blacktriangleright$  easy, if interface subspaces are available
- $\triangleright$  construct space containing solutions for all interface conditions

# $V_{D_1}$   $V_{I_1}$   $V_{D_2}$   $V_{I_2}$   $V_{D_3}$   $V_{I_3}$   $V_{D_4}$

#### Construction of volume subspaces

E.g. for  $V_{D_2}$ :

$$
\widetilde{V}_{D_2} := \text{span}(\{\psi \in V_{D_2},
$$
  
\n
$$
a_{\omega}(\psi + \varphi_1 + \varphi_2, v) = f_{\omega}(v) \quad \forall v \in V_{D_2},
$$
  
\n
$$
\varphi_1 \in \widetilde{V}_{I_1}, \varphi_2 \in \widetilde{V}_{I_2}\})
$$

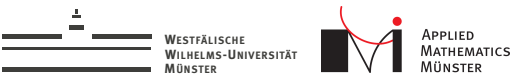

# Construction of Interface Subspaces

- research topic
- right now: interface basis enriched by solving patch problems
- $\triangleright$  steered by localized error indicator

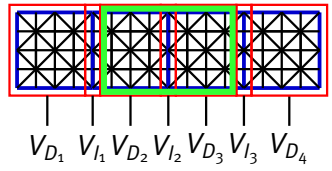

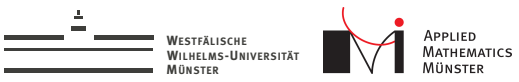

# Construction of Interface Subspaces

- research topic
- right now: interface basis enriched by solving patch problems
- $\triangleright$  steered by localized error indicator

#### Projection Operator

 $P_{D_i}$ ,  $P_{I_j}$  is projection to  $V_{D_i}$ ,  $V_{I_j}$ :

$$
P_{D_i}: V \to V_{D_i} \qquad P_{l_j}: V \to V_{l_j}
$$

defined by

$$
v = \sum_i P_{D_i}(v) + \sum_j P_{I_j}(v) \quad \forall v \in V
$$

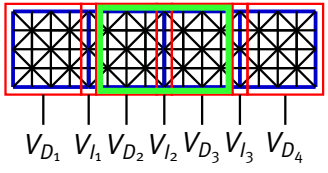

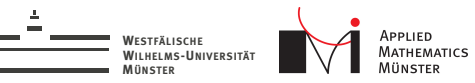

# Construction of Interface Subspaces

- $\blacktriangleright$  research topic
- right now: interface basis enriched by solving patch problems
- $\triangleright$  steered by localized error indicator

#### Construction of interface subspaces

E.g. for 
$$
V_{l_2}
$$
, solve in  $V_{patch, l_2} := V_{D_2} \oplus V_{l_2} \oplus V_{D_3}$ 

$$
\widetilde{V}_{I_2,i+1}:=\widetilde{V}_{I_2,i}\oplus span(P_{I_2}(\psi))
$$

where  $\psi$  in  $V_{\mathsf{patch}, I_2}$  is the solution of

$$
a_{\omega}(\psi + P_{I_1}(\widetilde{u}_{\omega,i}) + P_{I_3}(\widetilde{u}_{\omega,i}), v) = f_{\omega}(v) \quad \forall \ v \in V_{\text{patch},I_2}
$$

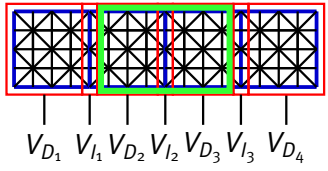

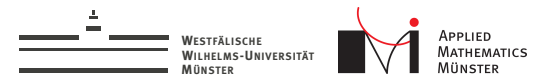

#### Additional Data Dependencies

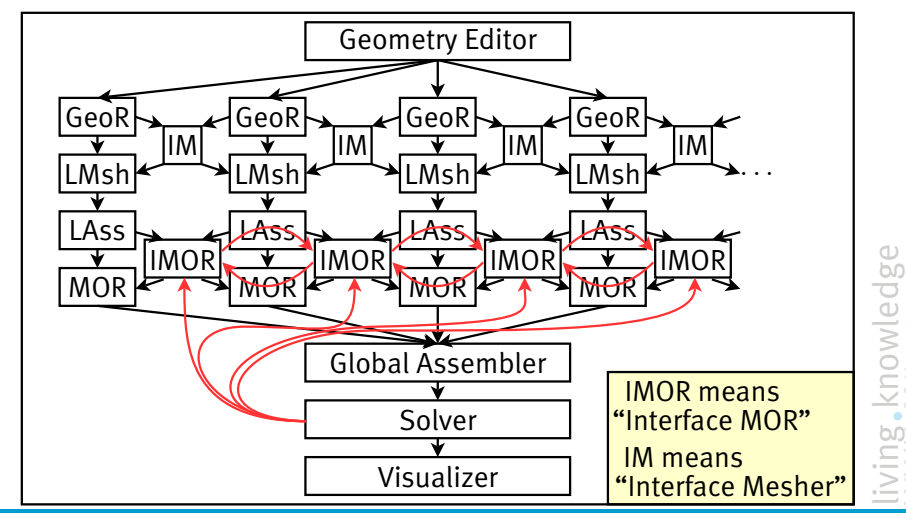

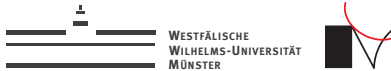

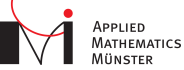

# Patches in 2D

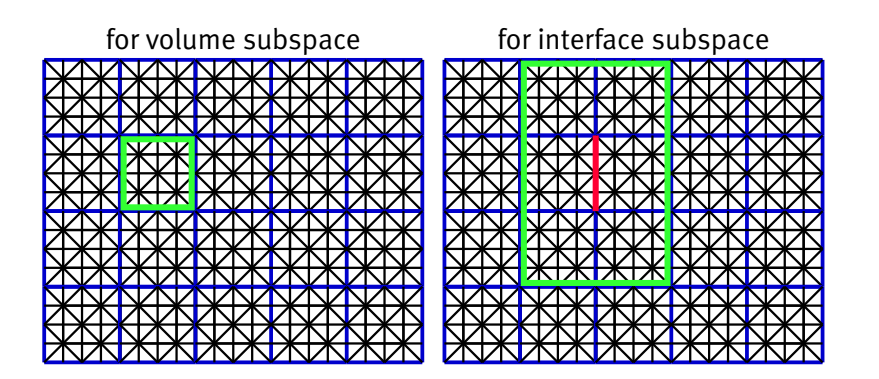

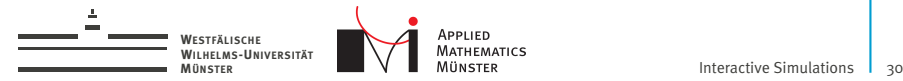

#### Similar approaches in Literature

#### LRBMS, GMsFEM, PR-SCRBE:

#### F. Albrecht, B. Haasdonk, M. Ohlberger, and S. Kaulmann.

The localized reduced basis multiscale method. *Proceedings of Algoritmy 2012, Conference on Scientific Computing, Vysoke Tatry, Podbanske, September 9-14, 2012*, pages 393–403, 2012.

#### Yalchin Efendiev, Juan Galvis, and Thomas Y. Hou.

Generalized multiscale finite element methods (gmsfem). January 2013.

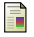

Ħ

#### Jens L Eftang and Anthony T Patera.

A port-reduced static condensation reduced basis element method for large component-synthesized structures: approximation and a posteriori error estimation. *Advanced Modeling and Simulation in Engineering Sciences*, 1(1):3, 2014.

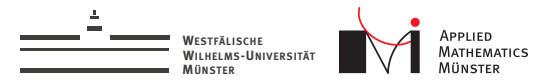

Restrictable Operators

- $\triangleright$  You have to restrict your (global) operators to local patches.
- $\triangleright$  Save operator as matrix of matrices to easily build patch operators.

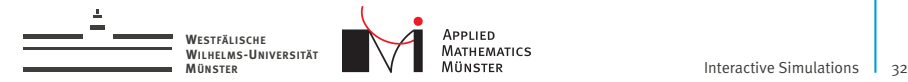

### DOF Classification for Two Domain Example

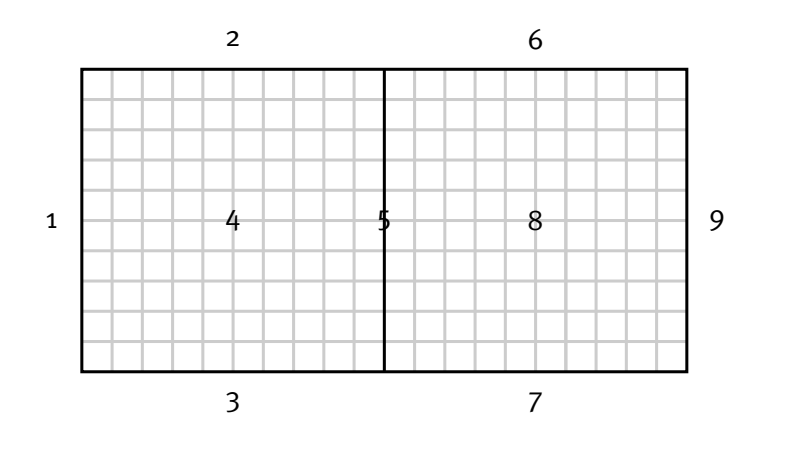

s.knowledge

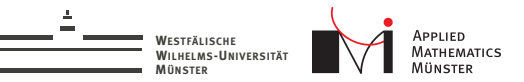

#### Structure of Sparse Matrix

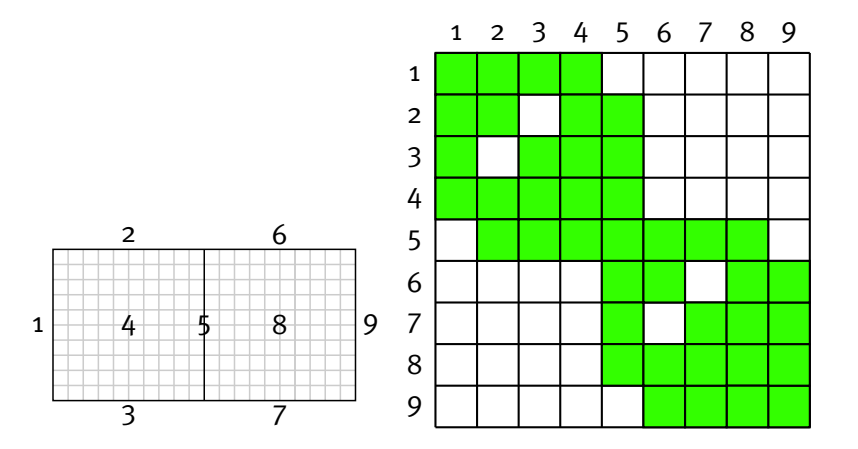

Save it as sparse matrix of sparse matrices.

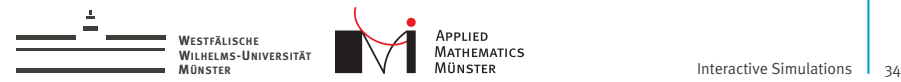

# Restriction to Cell 4 with Dirichlet =0 Boundary

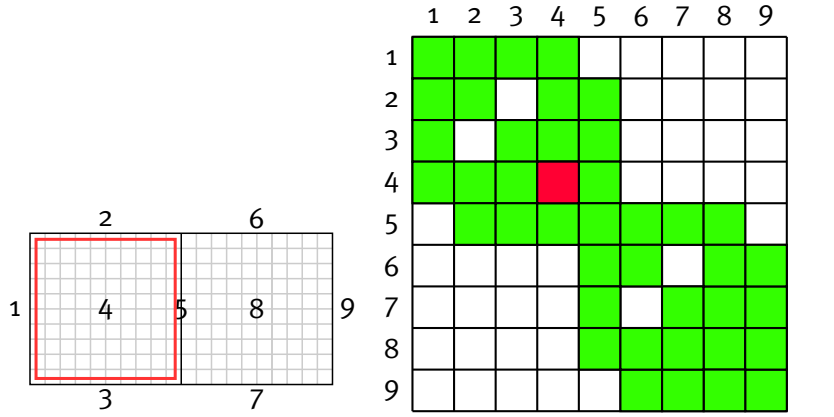

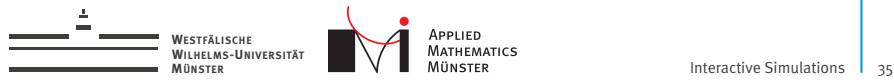

# Restriction to Cell & 8 with Dirichlet = 0 Boundary

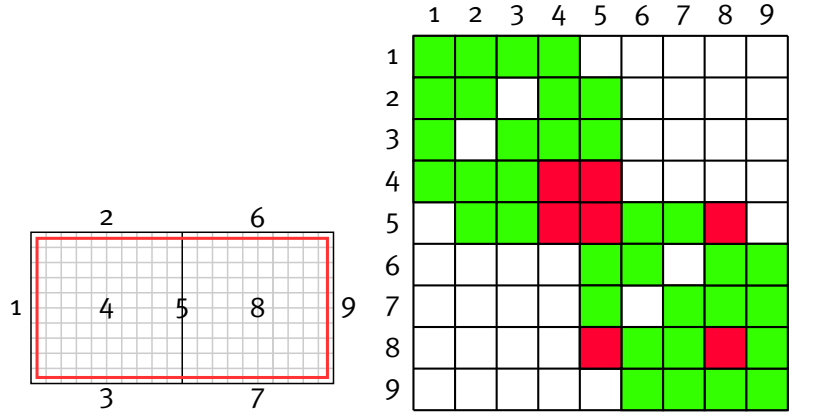

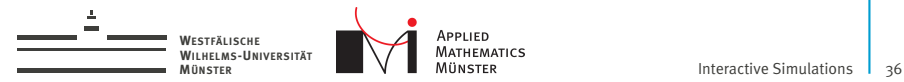

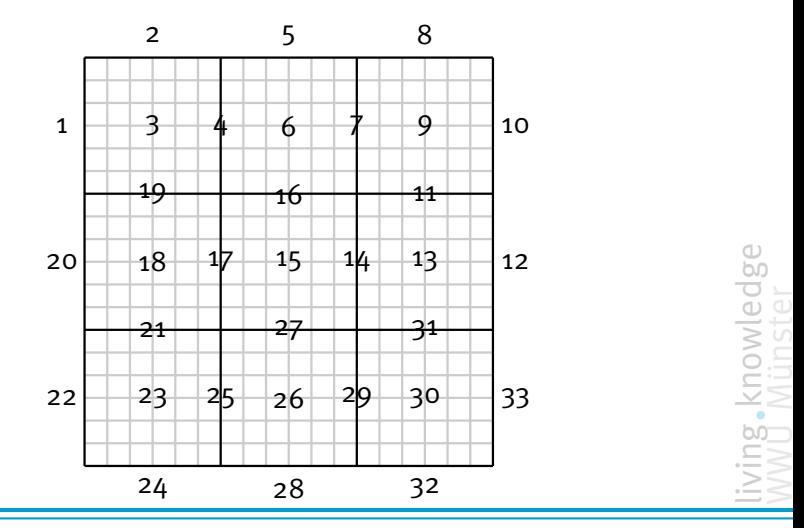

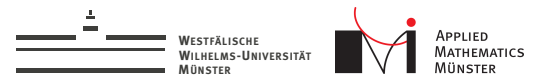

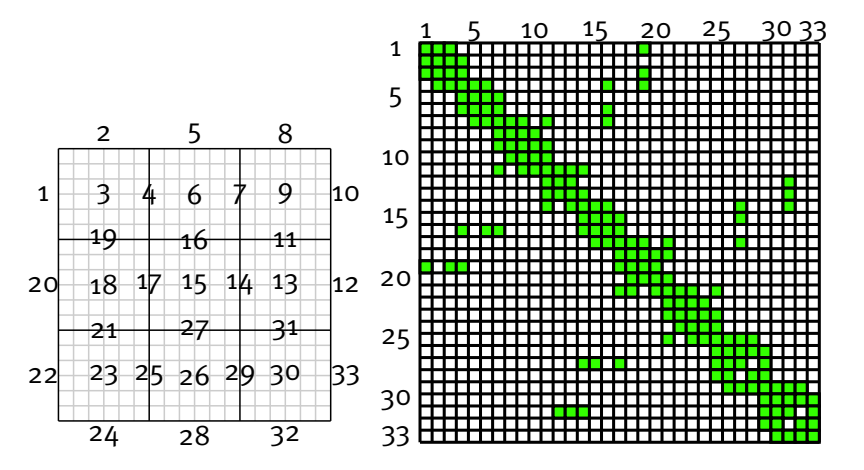

wing knowledge

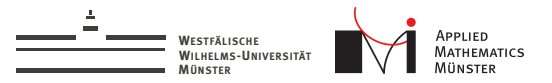

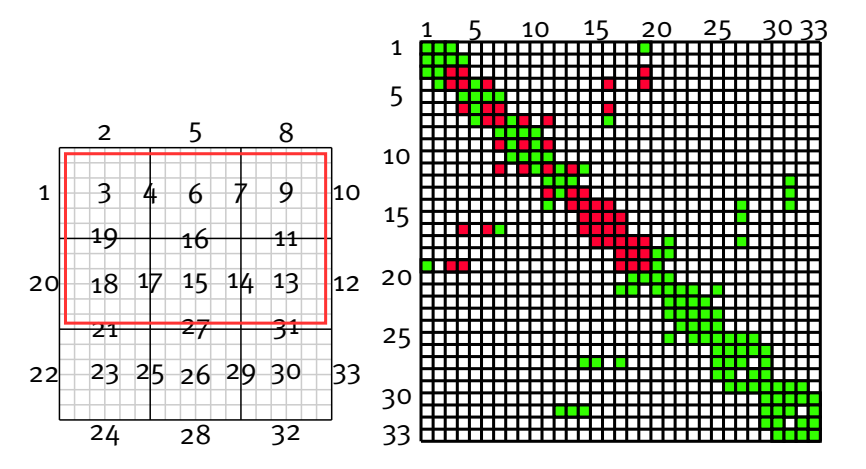

wing knowledge

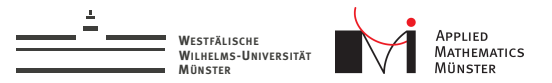

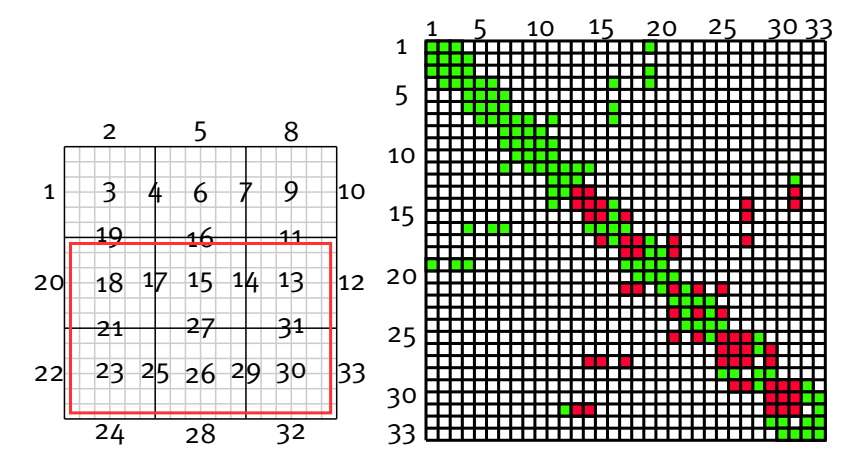

wing knowledge

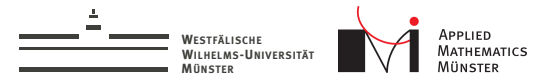

#### Numerical Example

test geometry: 2D metal box with random metal stars

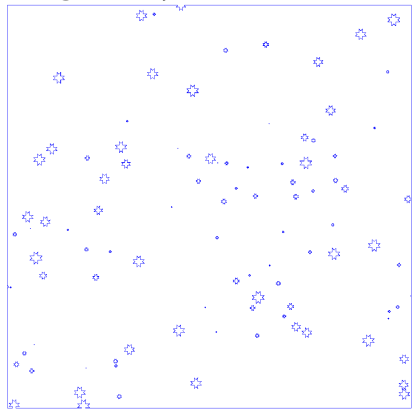

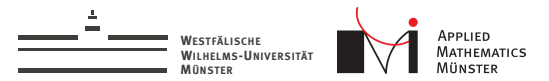

#### Numerical Example

test geometry: 2D metal box with random metal stars

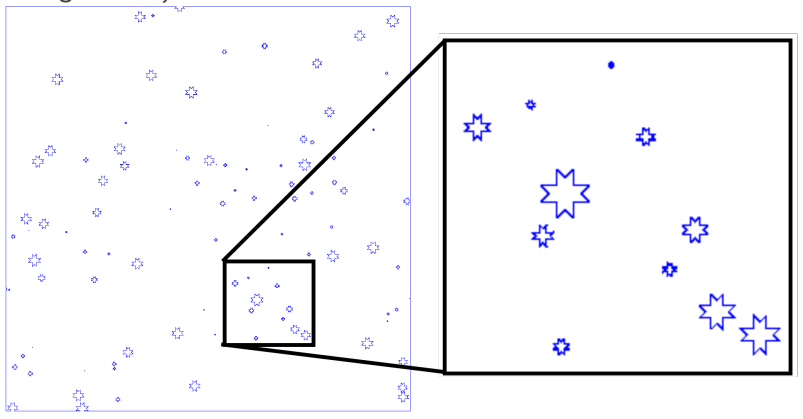

living knowledge<br>WWU Münster

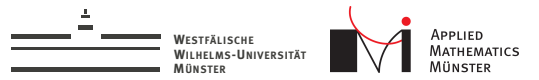

# Numerical Example

#### test geometry: 2D metal box with random metal stars

**Electric Field Magnitude** 

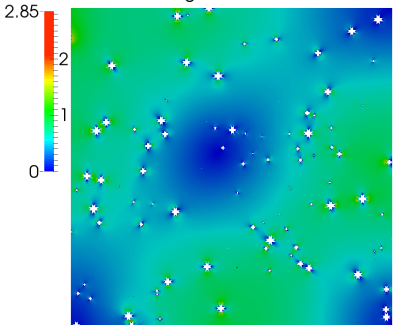

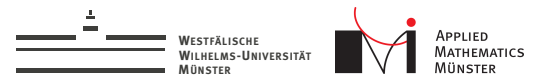

#### Convergence with Iterative Enrichment

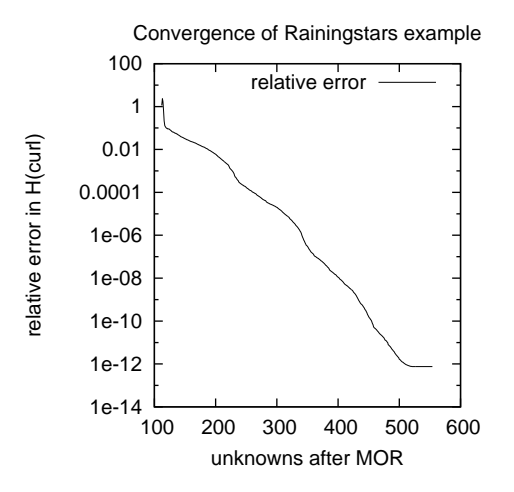

- $\blacktriangleright$  183 219 unknowns in full system
- $\triangleright$  8x8 domain decomposition
- $\blacktriangleright$  112 internal interfaces
- $\blacktriangleright$  1e-5 at 313 dofs
- $\blacktriangleright$  1e-10 at 455 dofs

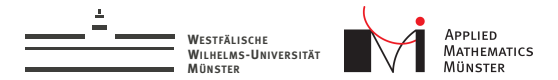

#### **Summary**

 $\triangleright$  A parallel and event-driven runtime system was implemented

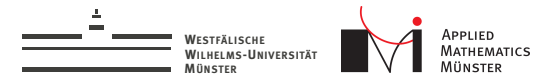

# **Summary**

- $\triangleright$  A parallel and event-driven runtime system was implemented
- $\triangleright$  A localized Reduced Basis method was implemented within that system.

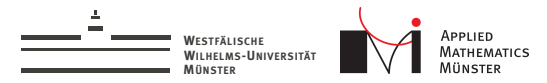

#### **Summary**

- $\triangleright$  A parallel and event-driven runtime system was implemented
- $\triangleright$  A localized Reduced Basis method was implemented within that system.
- $\triangleright$  Operators are saved as sparse matrices of sparse matrices to ease forming of patch operators.
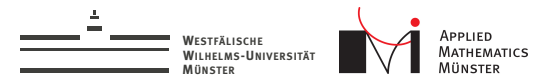

## **Summary**

- $\triangleright$  A parallel and event-driven runtime system was implemented
- $\triangleright$  A localized Reduced Basis method was implemented within that system.
- $\triangleright$  Operators are saved as sparse matrices of sparse matrices to ease forming of patch operators.
- $\blacktriangleright$  The localized basis enrichment tested yielded exponential convergence.

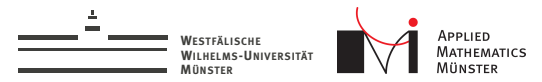

## **Outlook**

We are planning to:

- $\triangleright$  implement rigorous a-posteriori error estimates<sup>2</sup>
- $\blacktriangleright$  go for 3D
- $\triangleright$  evaluate more strategies for interface reduction

<sup>&</sup>lt;sup>2</sup>K Smetana, A new certification framework for the port reduced static condensation reduced basis element method. Computer Methods in Applied Mechanics and Engineering

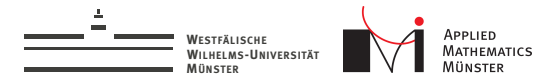

## Acknowledgements

Many thanks to...

## CST - Computer Simulation Technology AG<sup>3</sup>

... for sponsoring my research.

<sup>3</sup>www.cst.com